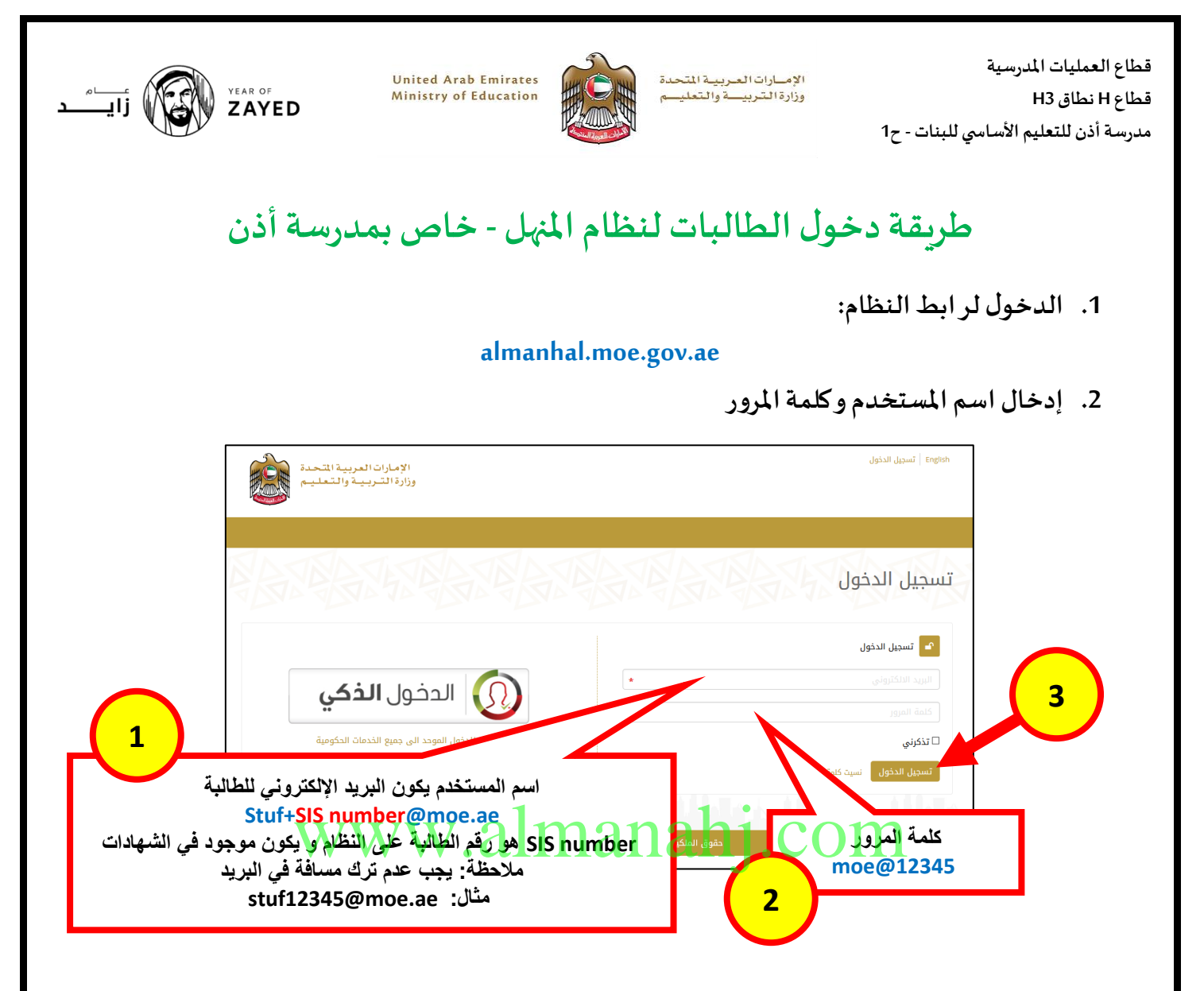

**.3 طريقةتغييركلمةاملرور:**

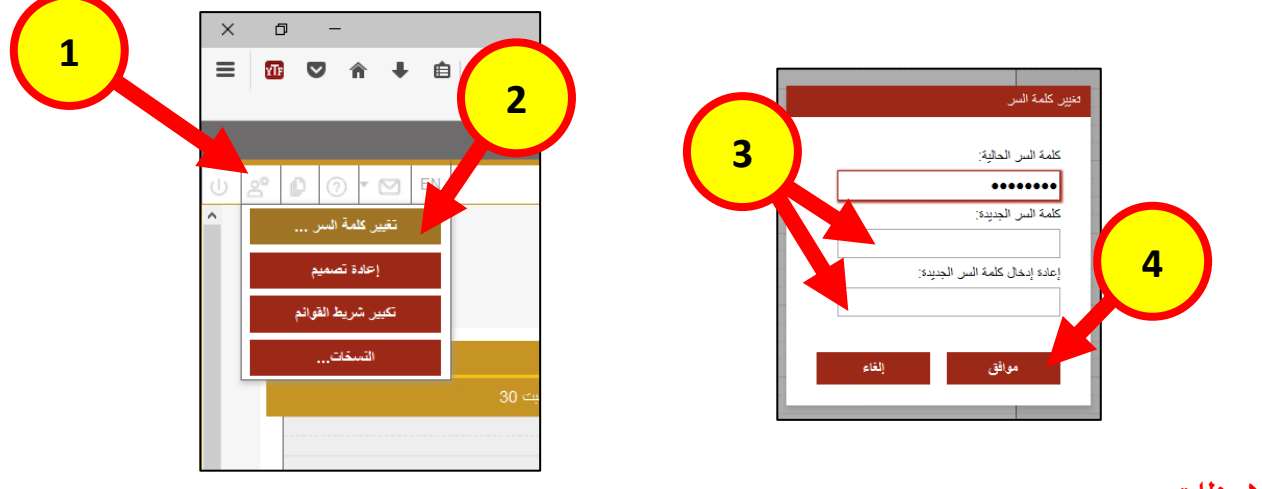

## **مالحظات:**

- **لم يتم تفعيل حساب الطالبة علىالنظام في الوقت الحالي**
- **عند تفعيل النظام يجب أن يتم تغييركلمةاملرورالخاصة بالطالبةباتباع الخطوات السابقة**